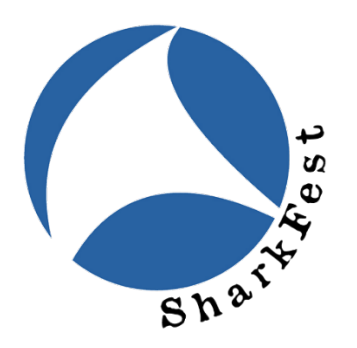

# **SharkFest'20 US Agenda (Draft, subject to change)**

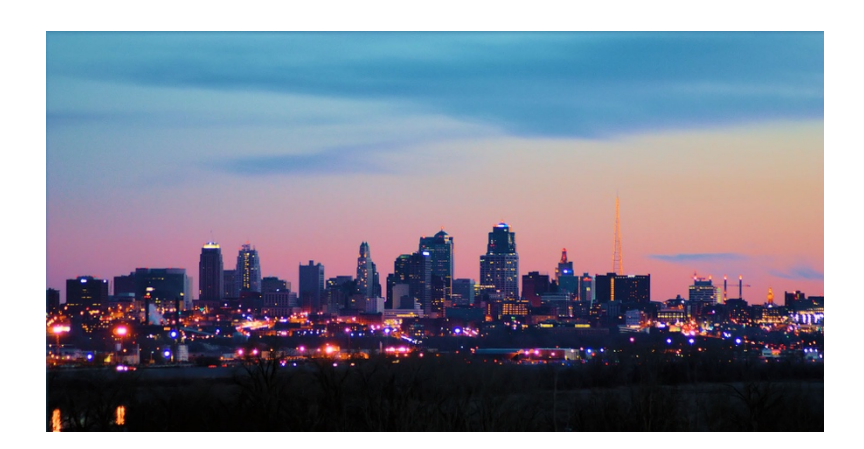

#### **Kansas City Marriott Downtown July 11-16, 2020**

- **Pre-Conference Classes**
- **SharkFest'20 US Session & Events Agenda**
	- **Session Abstracts & Requirements**
		- **Instructor Bios**

#### **Pre-Conference Courses**

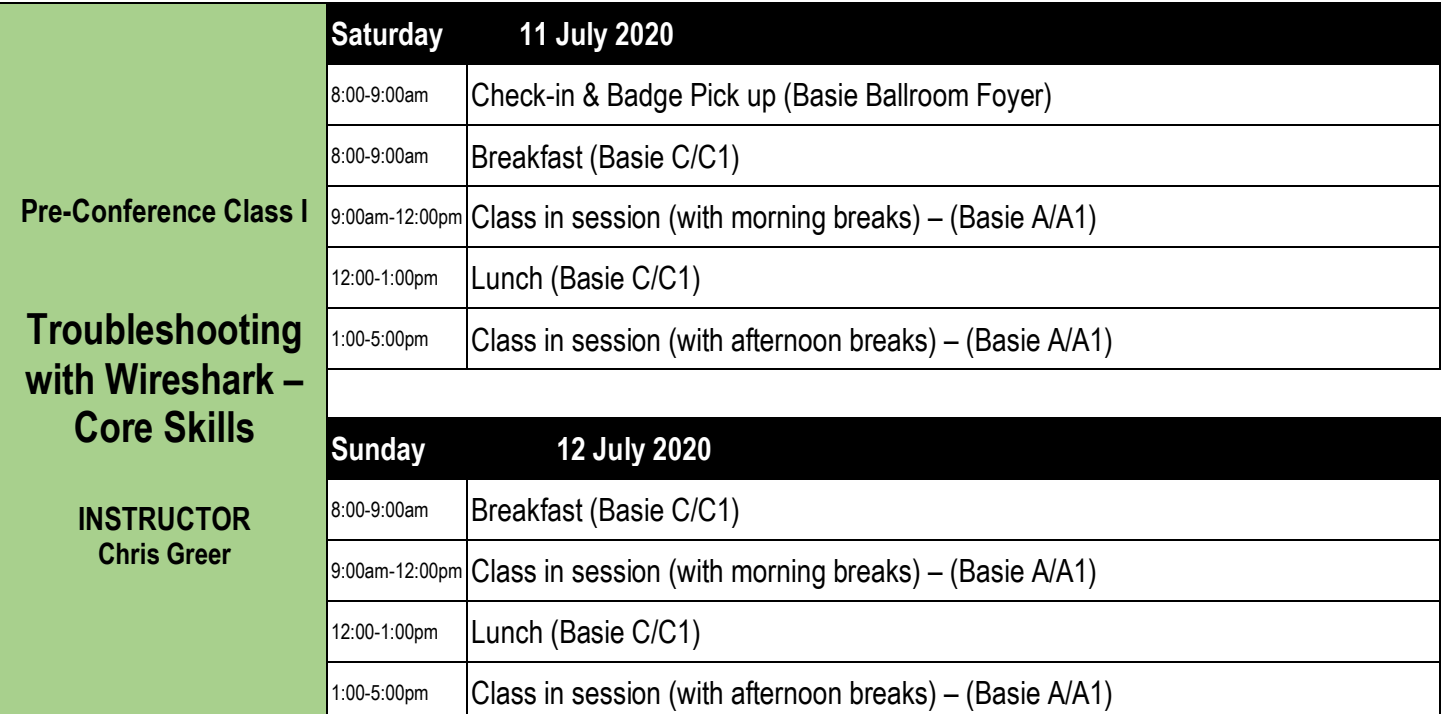

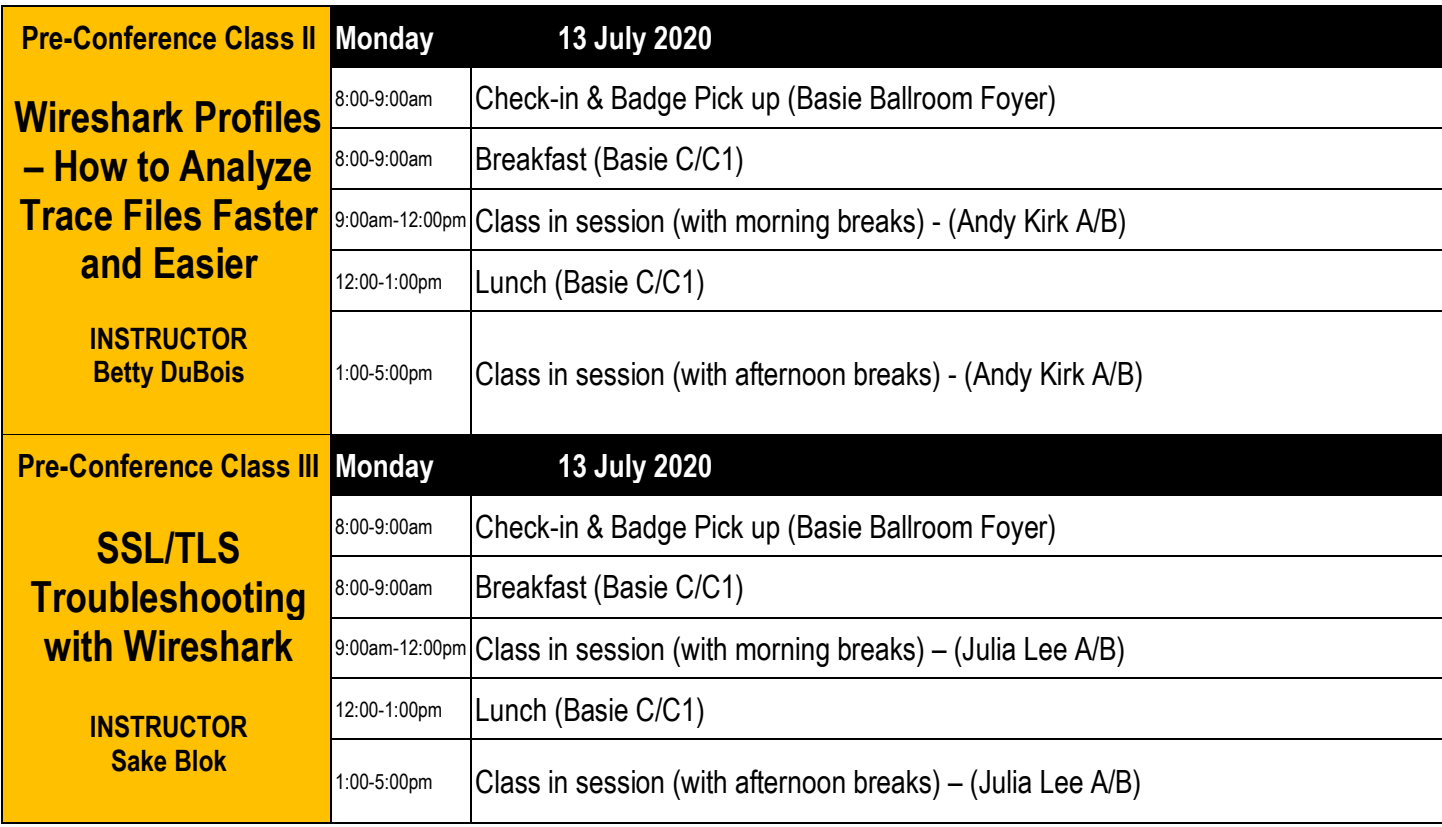

#### SharkFest'20 US Conference Agenda **SharkFest Opening & Welcome Dinner**

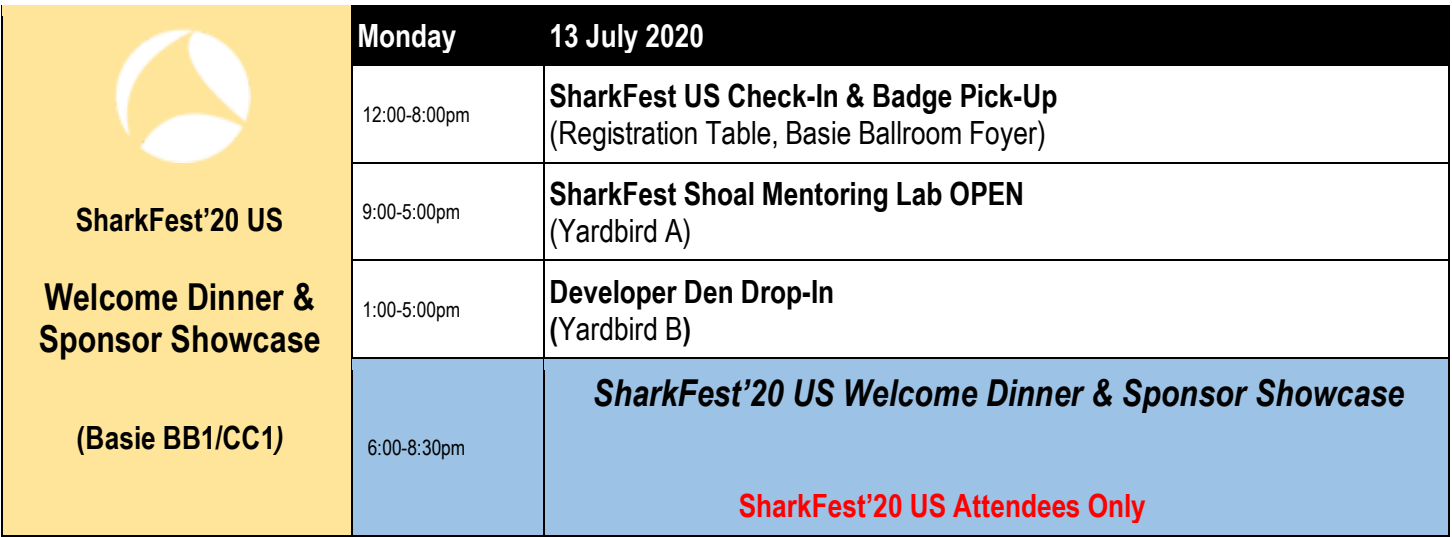

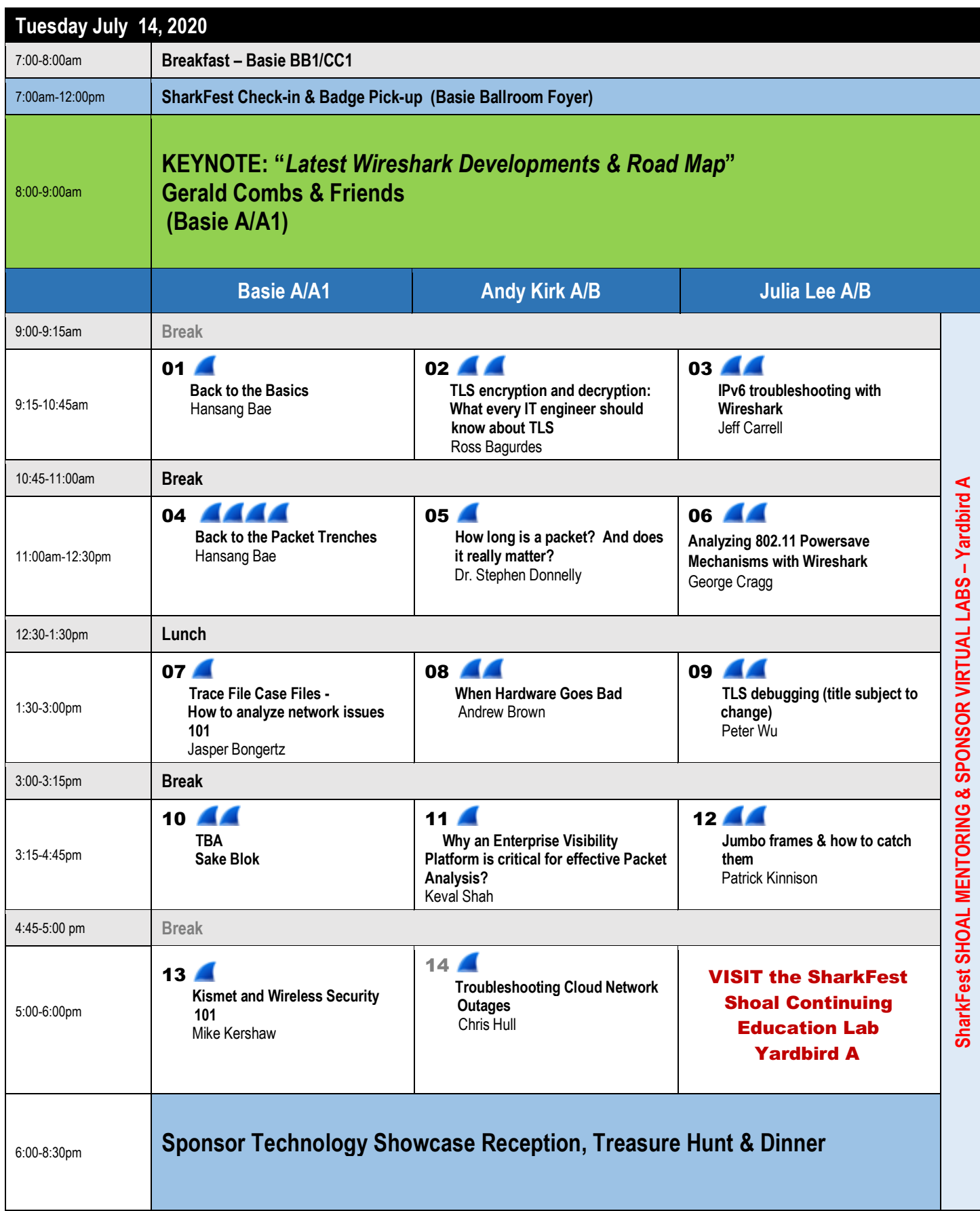

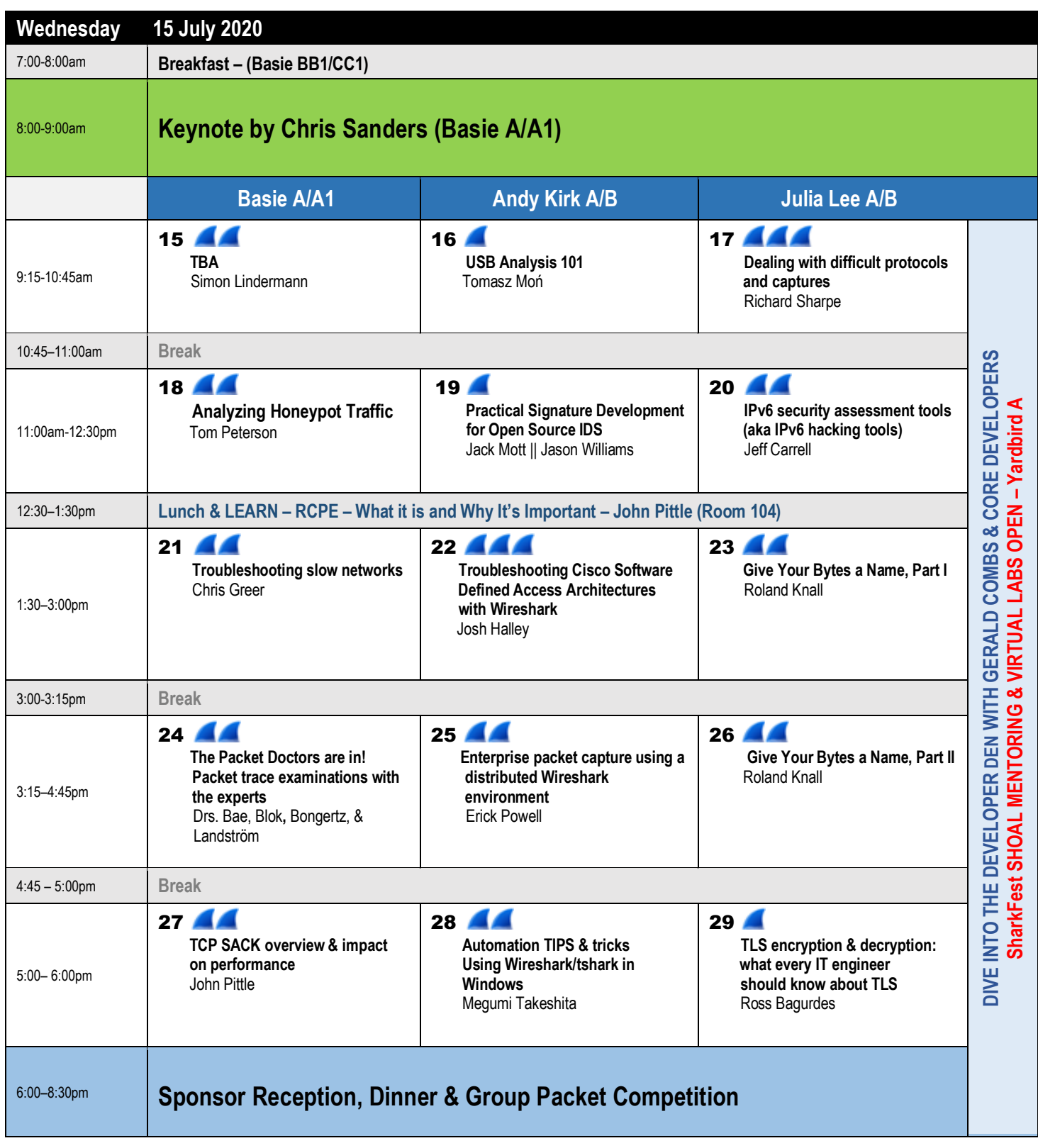

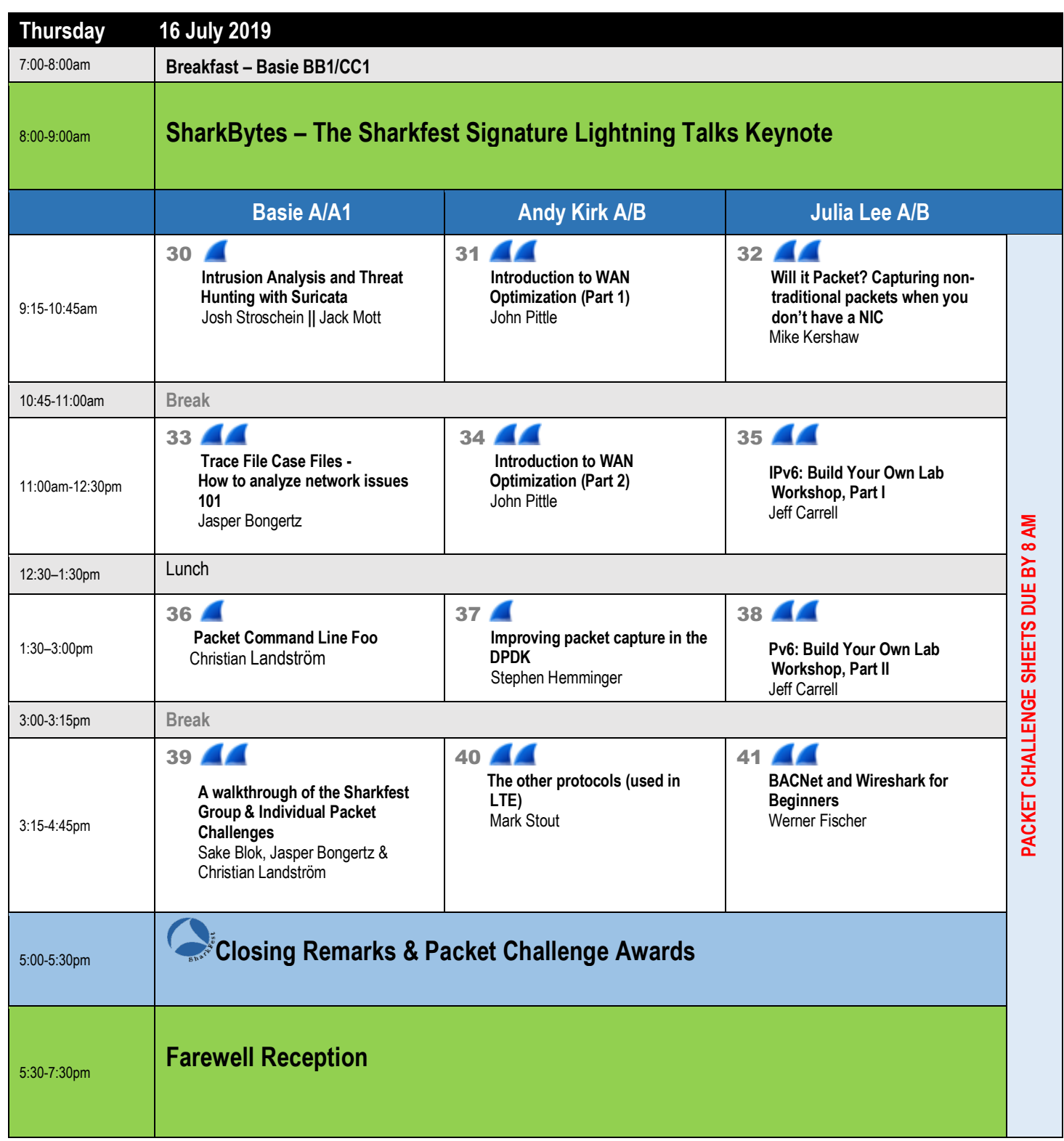

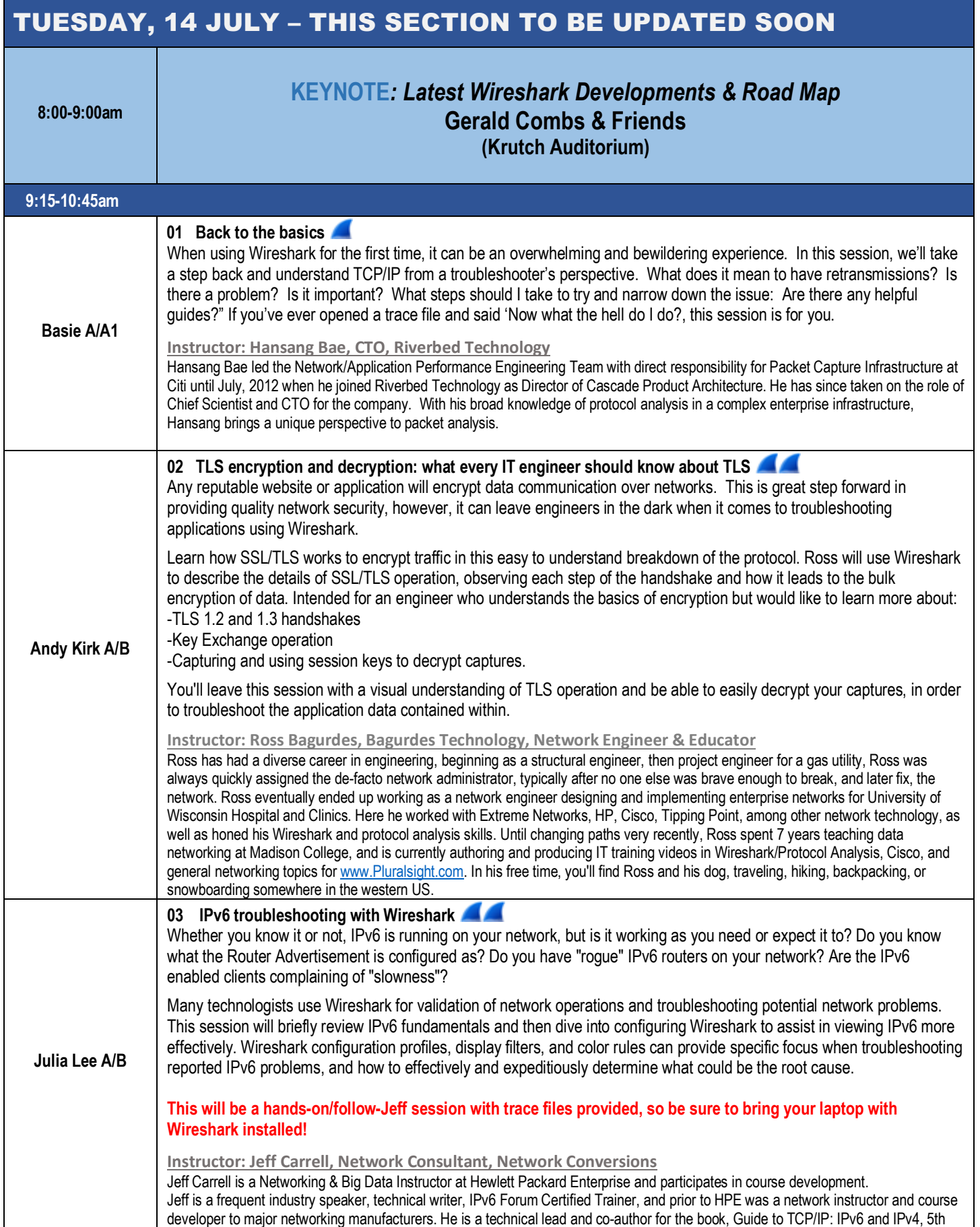

Edition and lead technical editor on Fundamentals of Communications and Networking, Second Edition. Jeff has been in the computer industry since 1979, built his first LAN in 1986, and is a long-time user of Wireshark.

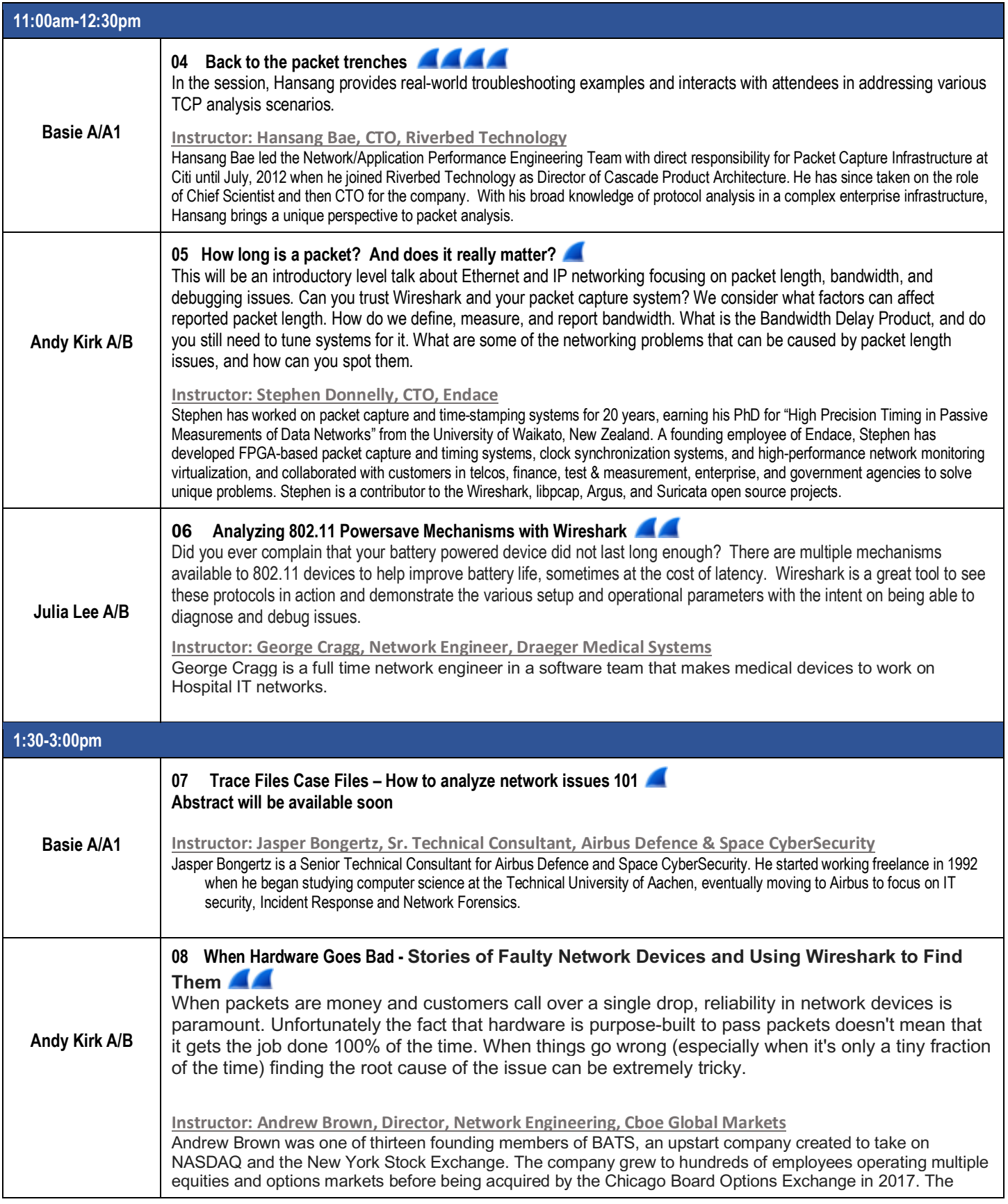

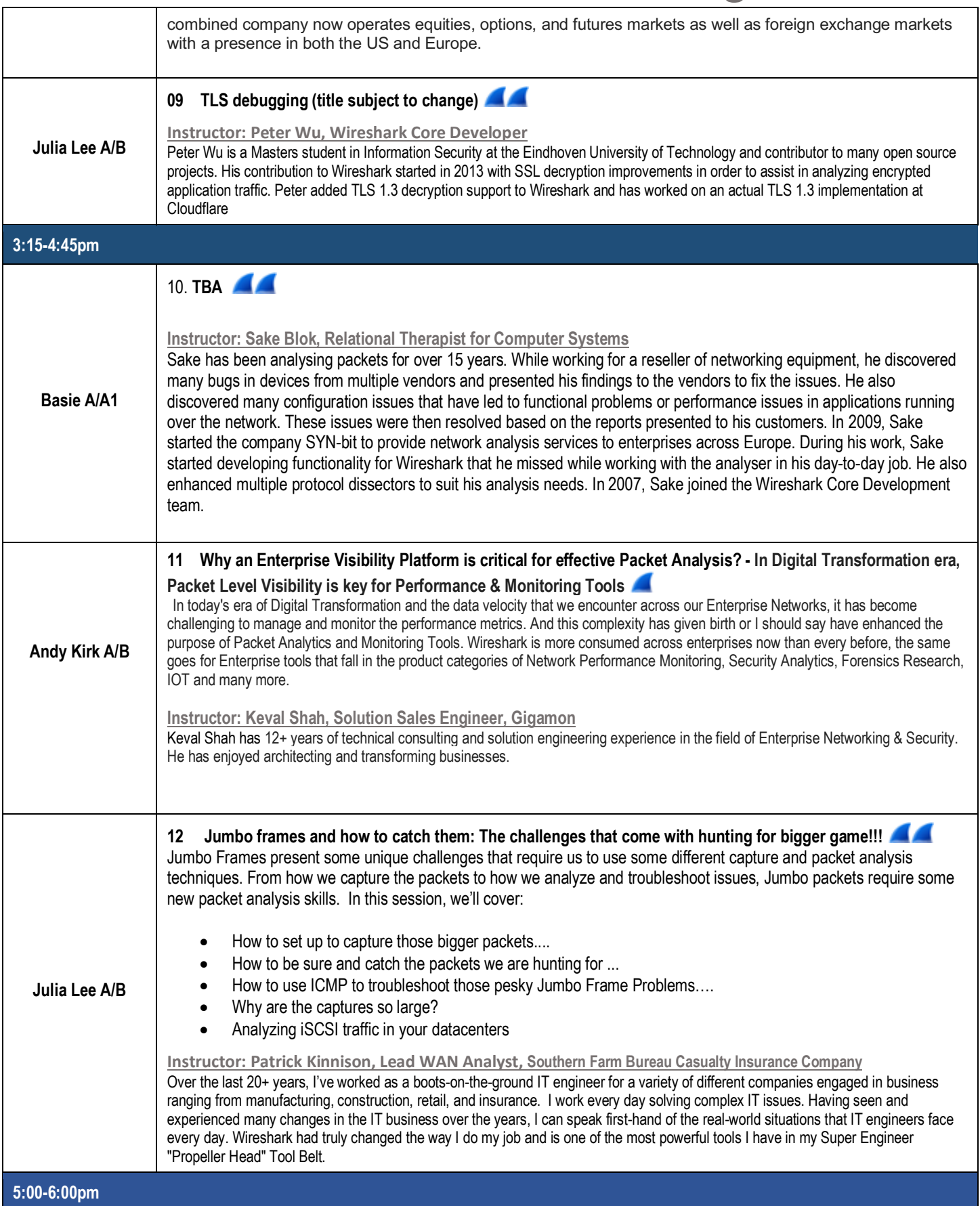

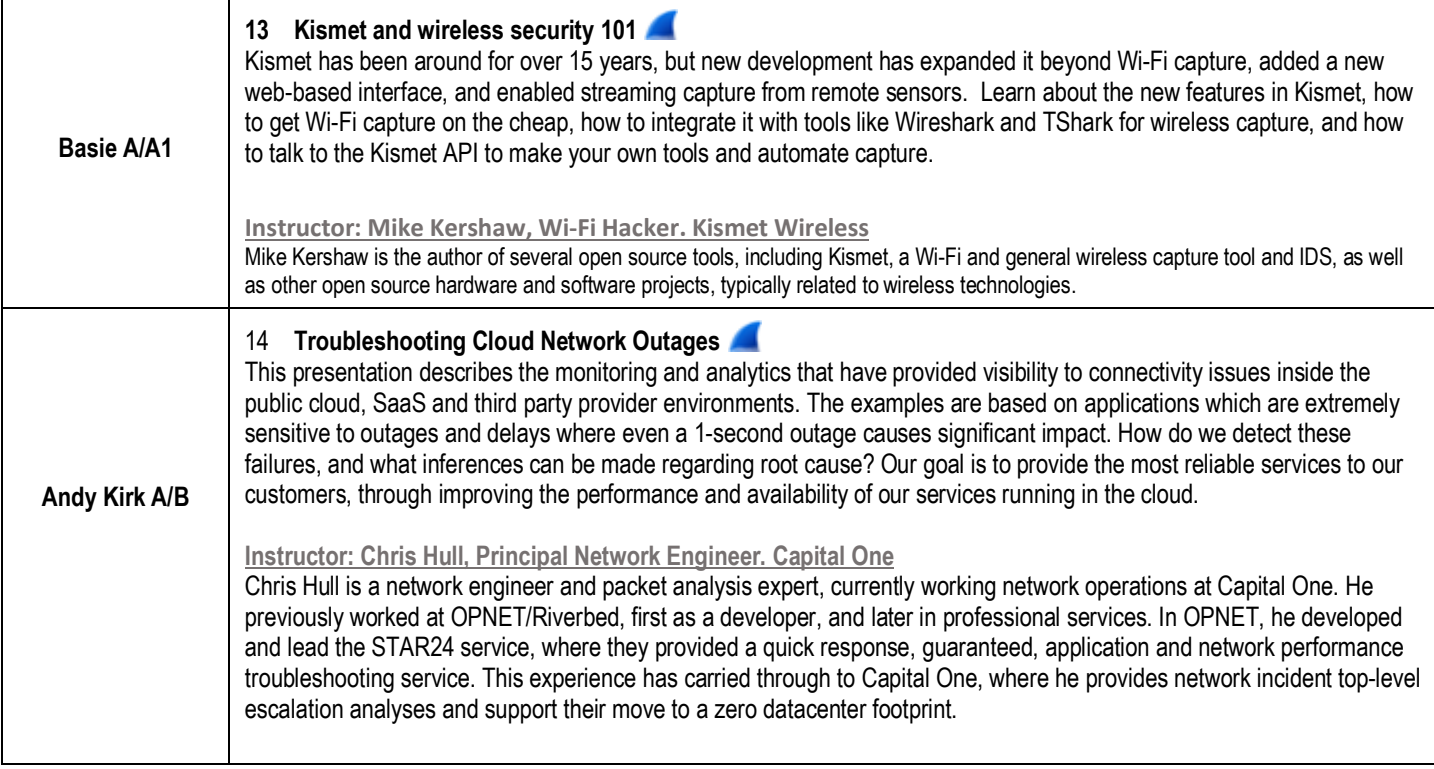

#### WEDNESDAY, 15 JULY **8:00-9:00am KEYNOTE: Chris Sanders 9:15-10:45am Basie A/A1 15 TBA Instructor: Simon Lindermann, Network Engineer, Miele** Since successfully completing his IT Specialist apprenticeship, Simon has been working as a Network Engineer for a German household appliance manufacturer. While working on projects in various global locations, he discovered his passion for network analysis so, along with his job at Miele, Simon started doing freelance troubleshooting work following the slogan "Only packets tell the truth!" **Andy Kirk A/B 16 USB Analysis 101** Pretty much everyone uses USB, yet so few know how it works under the hood. This presentation explains basic concepts behind USB and how they relate to Wireshark. Getting familiar with USB on your own can be intimidating task, especially if you have no prior USB programming experience. Hopefully the talk will provide clear enough explaination so you can avoid scratching your head due to common misconceptions. Instructor: Tomasz Mon Tomasz is the author of USBPcap - a kernel driver that enables software USB capture on Windows. Tomasz is also Wireshark Core Developer and contributor to various Open Source projects (e.g. OpenVizsla USB hardware sniffer). **Julia Lee A/B 17 Dealing with difficult protocols and captures** While many protocols are relatively easy to handle, some require extra effort to make sure they can be handled without generating too many malformed packet exceptions and incorrect dissections. **Instructor: Richard Sharpe, Founding Software Engineer, Hammerspace** Richard Sharpe is a software engineer who works on NFS and SMB and is a contributor to Wireshark and Samba. He has worked on a number of Wireshark dissectors and currently works on the Wi-Fi dissector suite a lot. **11:00am-12:30pm Basie A/A1 18 Analyzing Honeypot Traffic**  Securing a network starts with configuring a minimal set of services and only accepting the traffic required for those services. A honeypot is configured to attract the opposite and can be used to detect and analyze potential threats. In this session we will discuss the different types of honeypots and what each type is designed for. Next we'll look at how to deploy a TCP honeypot to accept all of the traffic sent to a server on the internet and how to analyze a capture file of this. We'll examine how to use Wireshark for this as well as tools including Suricata and Zeek. What do you think will happen when we listen to all of the traffic being sent? **Instructor: Tom Peterson, Sr. Technology Specialist, CloudShark** Tom works at CloudShark helping bring pcap analysis to the web. Getting started with networking at 2005 performing testing at the InterOperability Lab at UNH he began by learning IPv6 and moved from there testing IPsec, firewalls, and other network security devices. Testing a variety of protocols and devices has led to a passion of looking for strange behavior in a pcap file and getting to the bottom of it. **Andy Kirk A/B 19 Practical Signature Development for Open Source IDS** In Practical Signature Development for Open Source IDS, you will learn expert methods and techniques for writing network signatures to efficiently hunt and detect the greatest and most common threats facing organizations today. You will gain invaluable information and insight into the usage of modern network analysis systems to maximize your ability to detect and prevent intrusions. Opensource tools such as Suricata and Wireshark will be used to learn traffic analysis fundamentals, custom signature writing and how to test your signatures for accuracy and performance. The latest threats such as keylogger/stealers, ransomware, cryptocurrency miners, phishing attacks, malicious documents and crimeware backdoors will be used throughout the course to provide ample hands-on experience. By the end of this course, you will be able to analyze and interpret hostile network traffic to create agile rules for detection and mitigation.

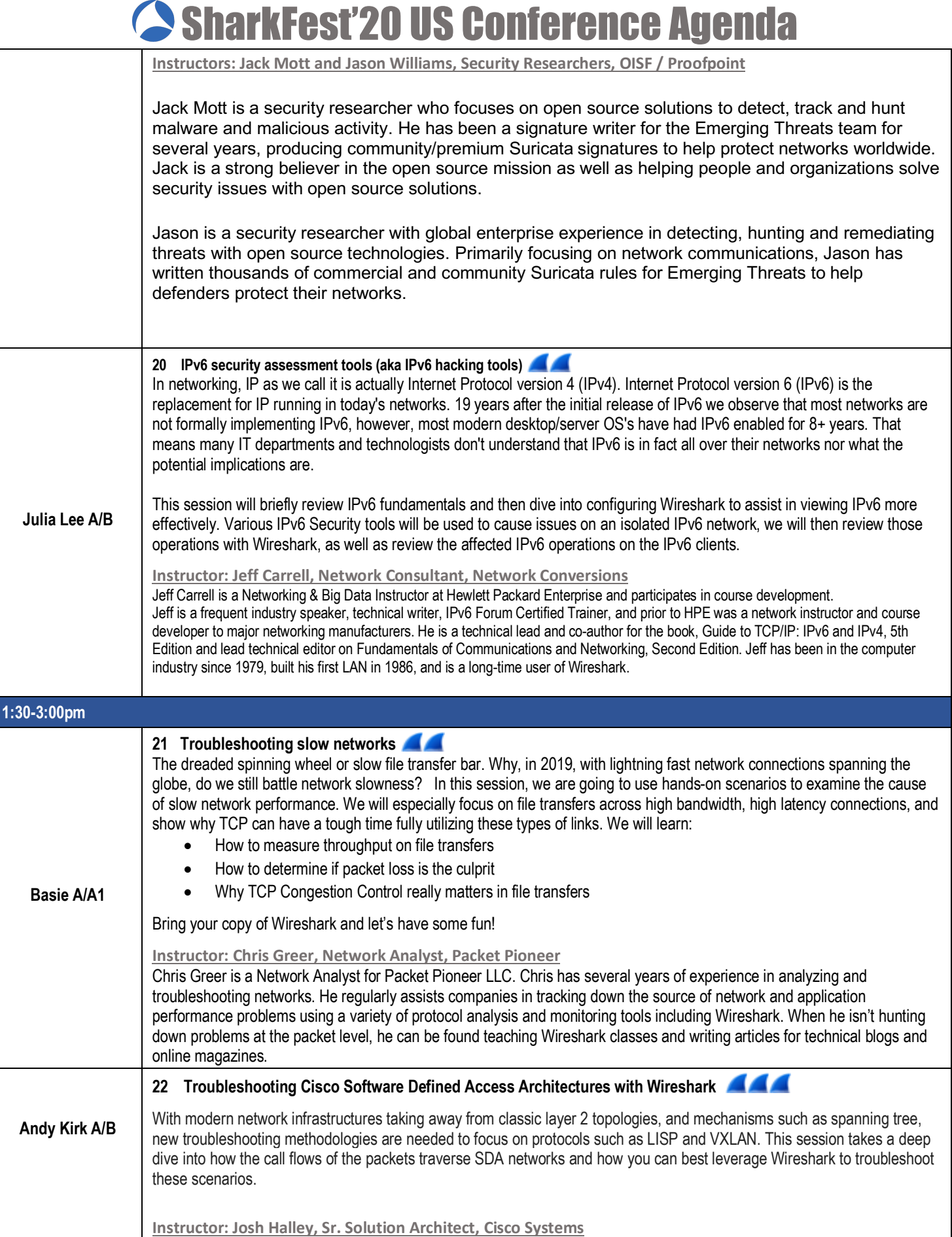

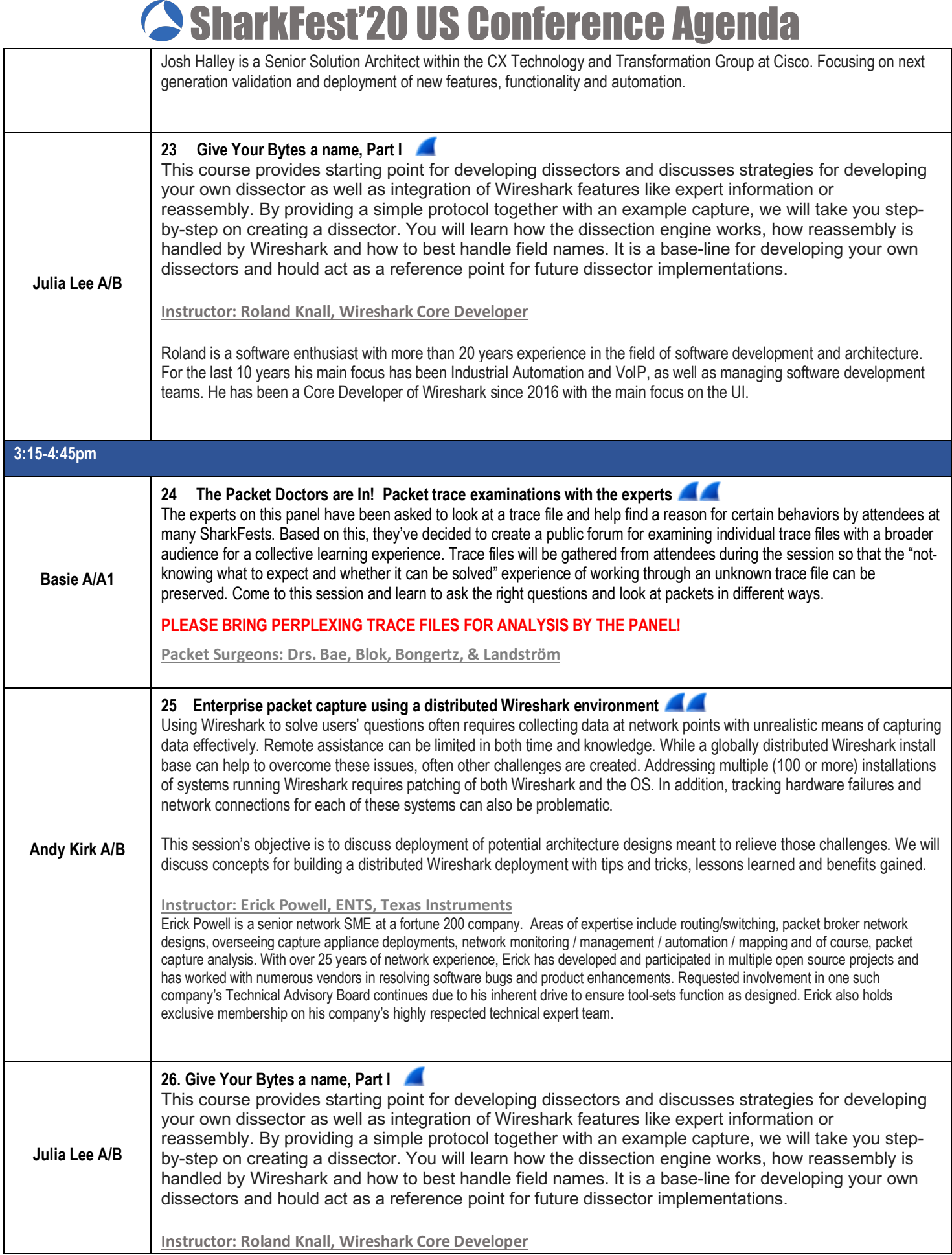

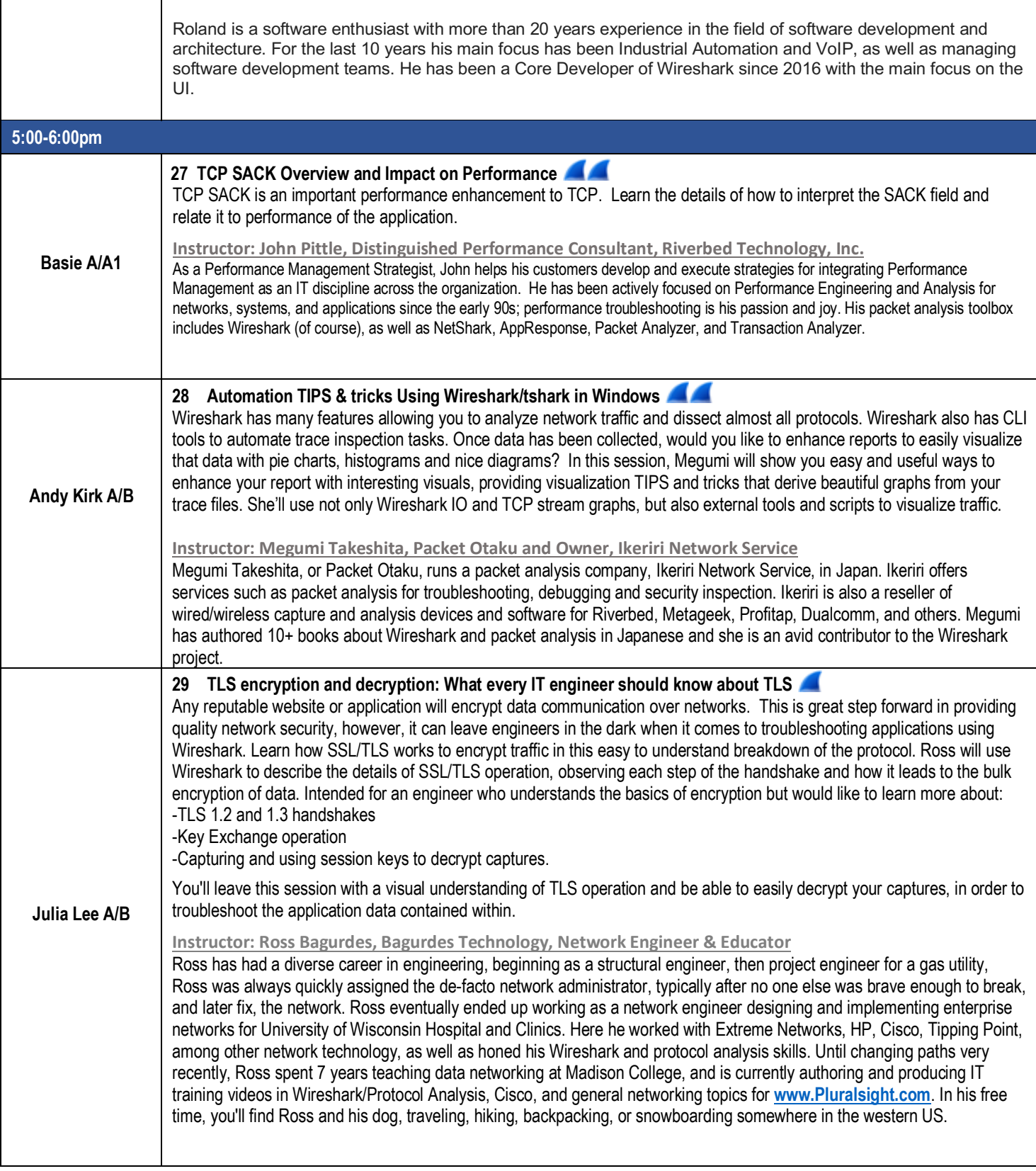

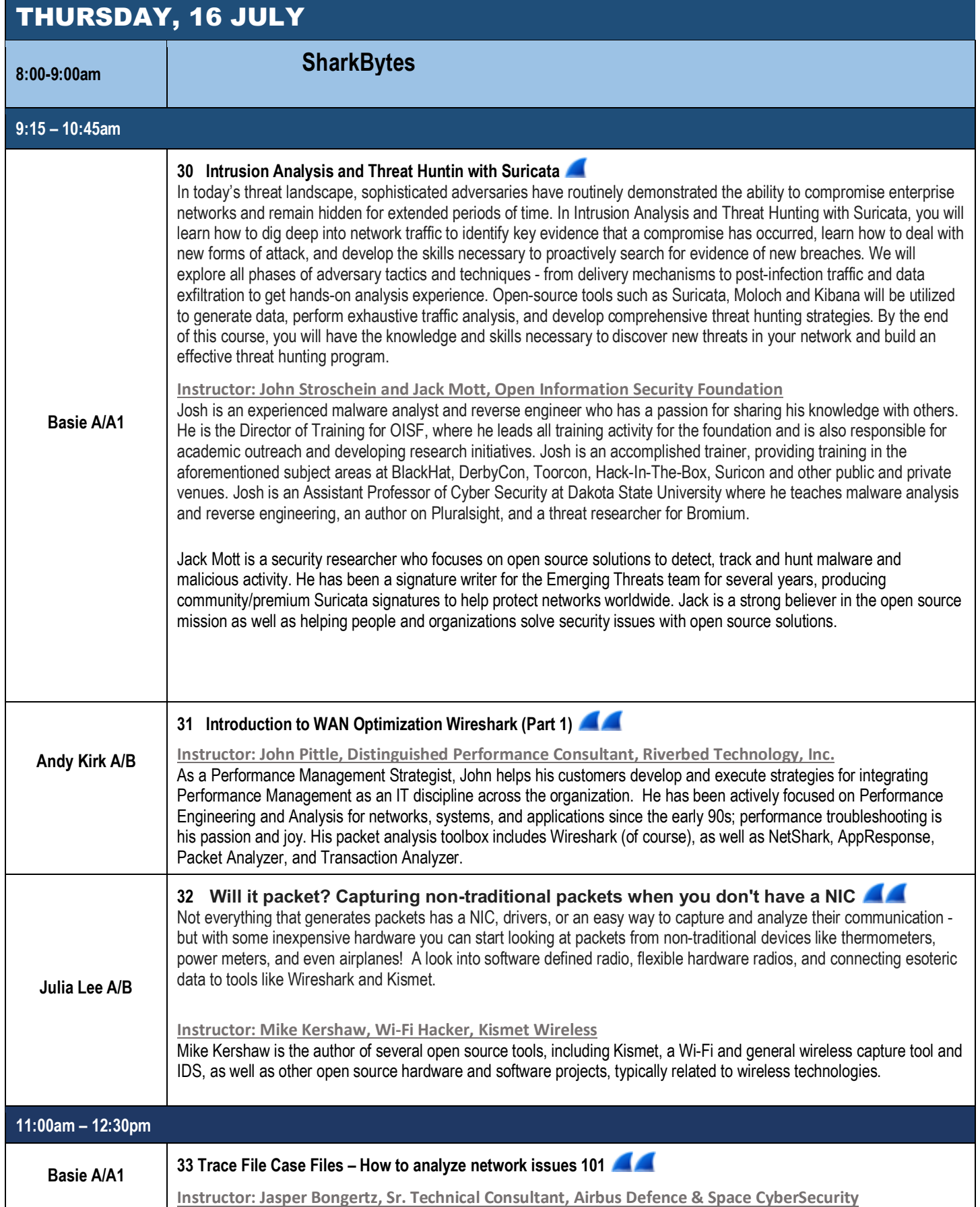

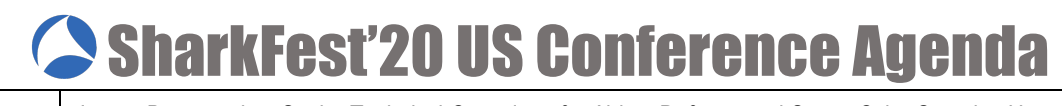

┑

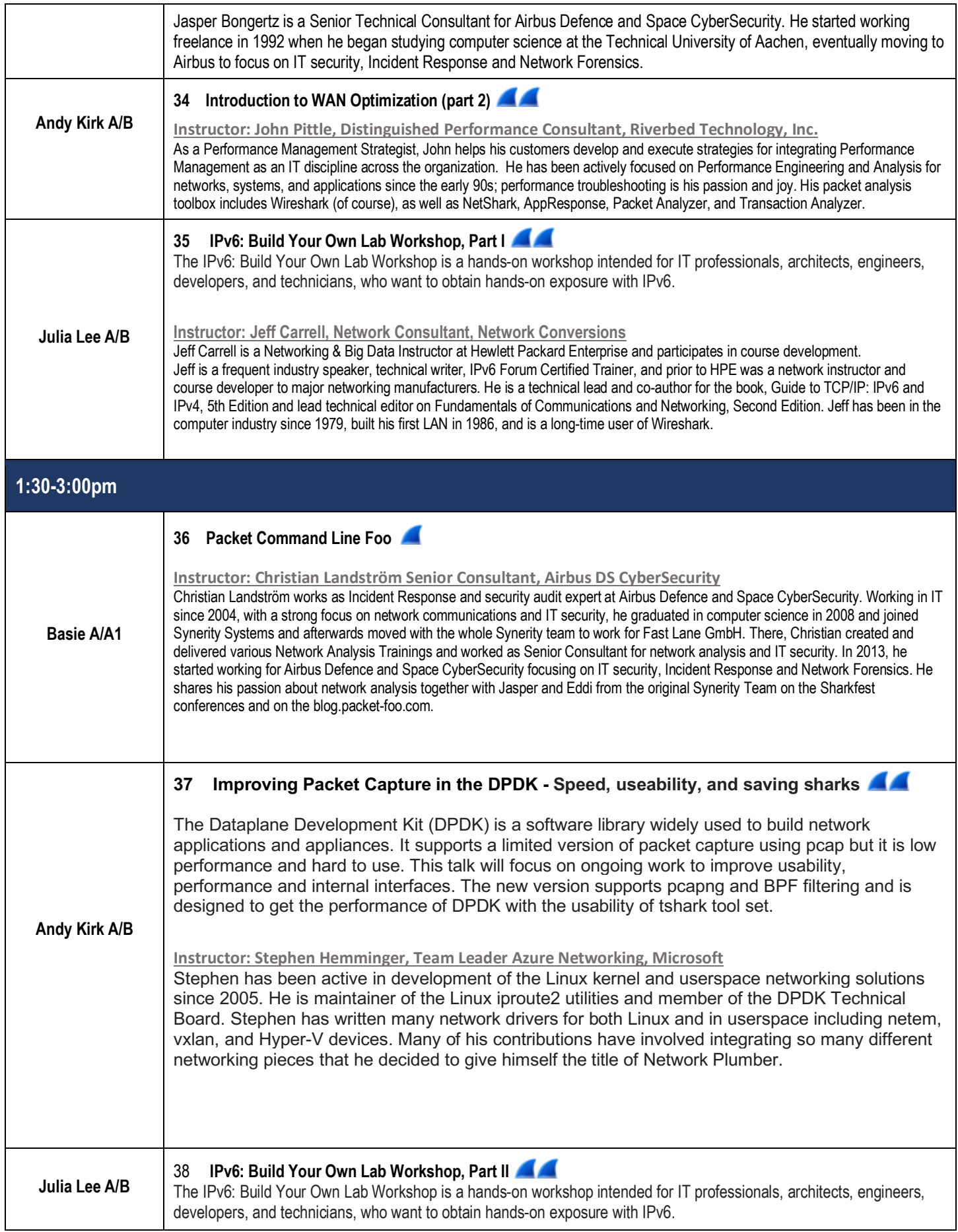

#### **Instructor: Jeff Carrell, Network Consultant, Network Conversions**

Jeff Carrell is a Networking & Big Data Instructor at Hewlett Packard Enterprise and participates in course development. Jeff is a frequent industry speaker, technical writer, IPv6 Forum Certified Trainer, and prior to HPE was a network instructor and course developer to major networking manufacturers. He is a technical lead and co-author for the book, Guide to TCP/IP: IPv6 and IPv4, 5th Edition and lead technical editor on Fundamentals of Communications and Networking, Second Edition. Jeff has been in the computer industry since 1979, built his first LAN in 1986, and is a long-time user of Wireshark.

#### **3:15-4:45pm Basie A/A1 39 A walkthrough of the SharkFest Group & Individual Packet Challenges Instructor: Sake Blok, Jasper Bongertz & Christian Landstrom Andy Kirk A/B** 40 **The other protocols (used in LTE) - the other Layer 4 protocol SCTP, as well as 3GPP based GTP, and Diameter**  This session will walk attendees through multiple LTE, VoLTE, flows and failures to demonstrate how Wireshark can assist with protocols like S1AP, GTP, and Diameter. Also how to get through the large datasets that 5G produces in order to troubleshoot individual flow issues. **Instructor: Mark Stout, Mobile Support Engineer, Sprint** Design, and Tech Support in Code Division Multiple Access (CDMA) and Long-Term Evolution (LTE) mobile networks, and now 5G for the last 21 years, in multiple countries. Active contributor to 3rd Generation Partnership Project (3GPP) 23, and 29 series. Currently the Lead Support Engineer for Sprint's LTE, Voice Over LTE (VoLTE), Internet of Things (IoT),and true 5G technology on the Packet Core network. **Julia Lee A/B 41 BACNet and Wireshark for Beginners** BACnet, the ASHRAE building automation and control networking protocol, is a most exciting one to study. This session is a step forward in providing basic details of the protocol itself, which can leave technical staff in the dark when they haven't a clue what's going on with the bits on the wire and these kind of communications. Troubleshooting these kinds of protocols with Wireshark provides a chance to apply the analyser in a way that allows you to gain a solid and lasting knowledge of packet analysis techniques. **Instructor: Werner Fischer, Infrustructure Manager, avodaq AG** Werner has been an active and avid SharkFest supporter for many years, serving the community in various locations around the globe - Singapore, USA, and Europe – by using and teaching the same tool at each stop - Wireshark. That's Werner. Werner is also a long-term Dual-CCIE (R/S, Security) with over 20 years of experience in the networking arena. At avodaq, Werner works as a Manager Infrastructure on System Architectures.